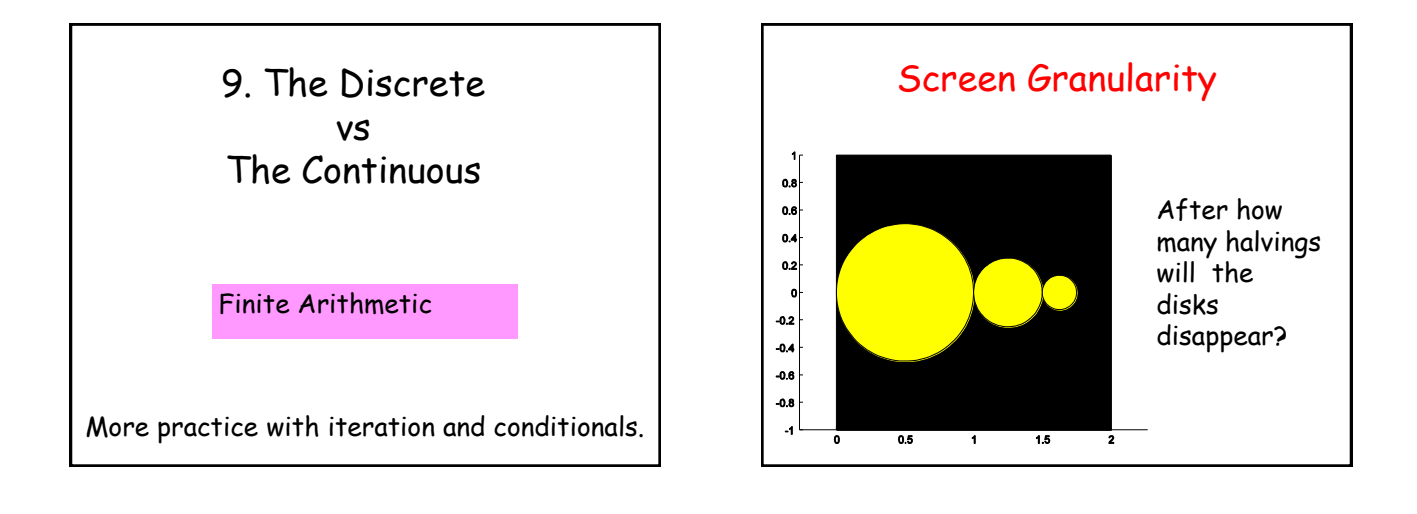

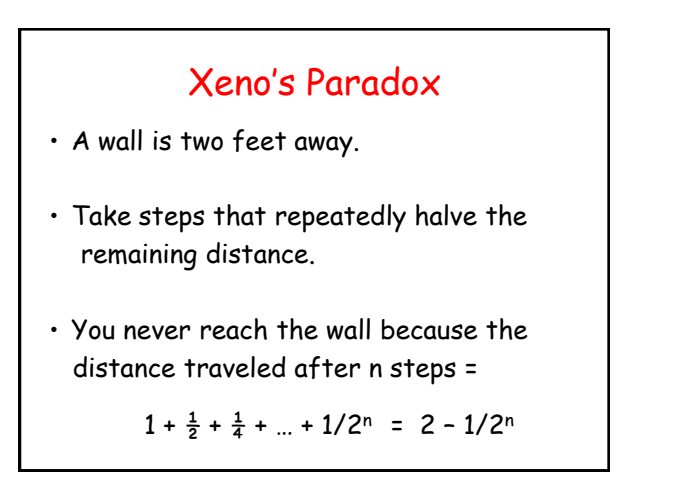

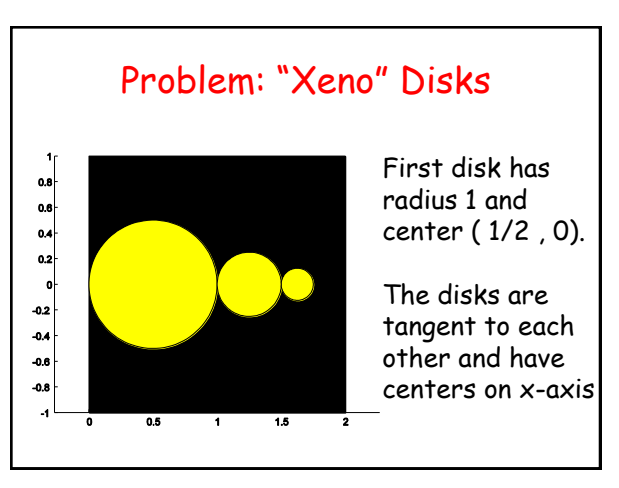

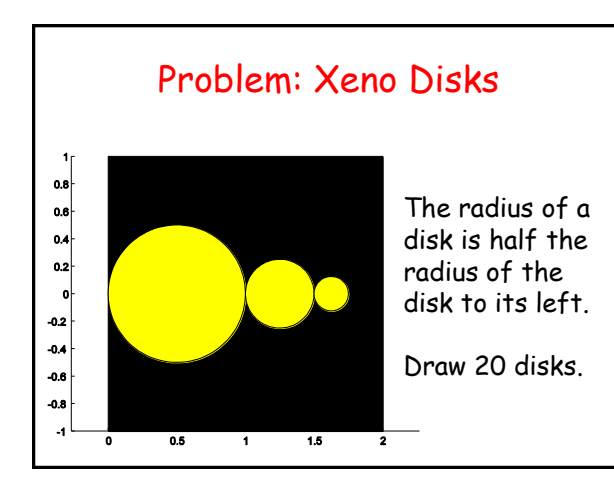

## Variable Definitions

- x: the x-value of the left tangent point for a given circle.
- d : the diameter of a given circle

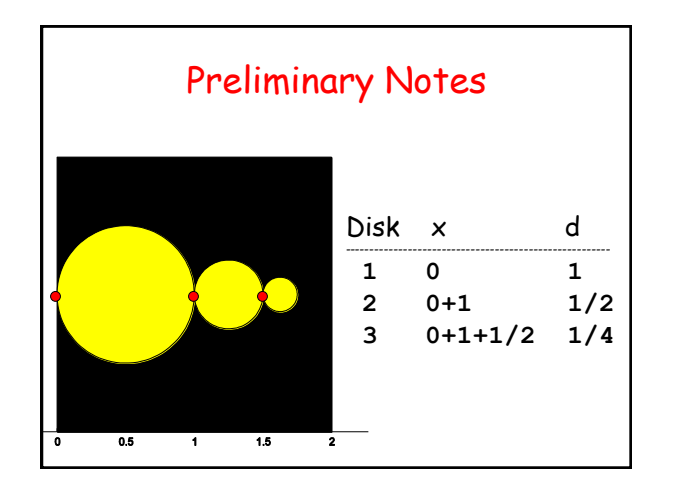

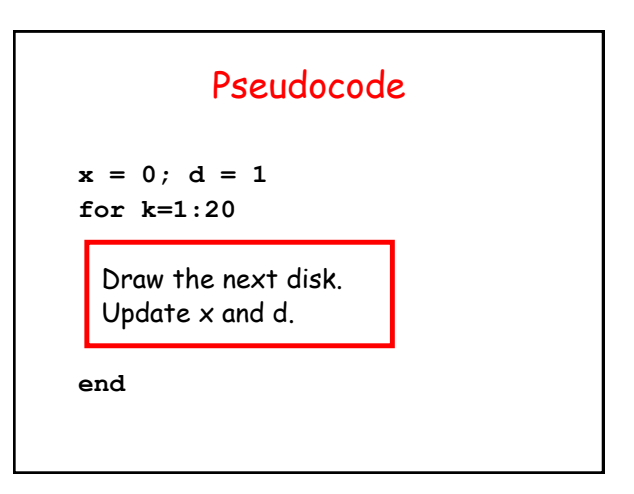

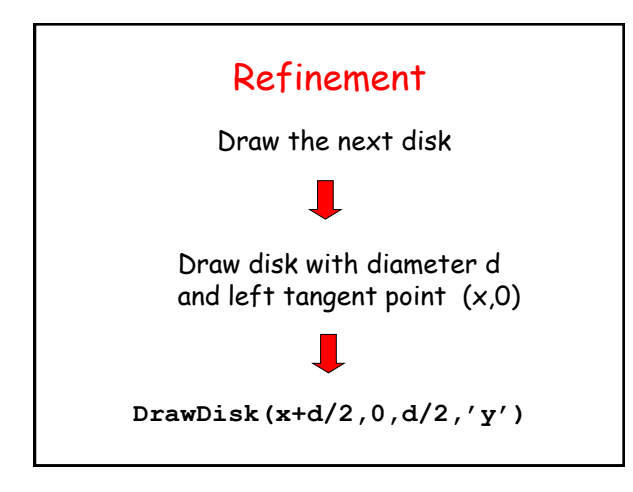

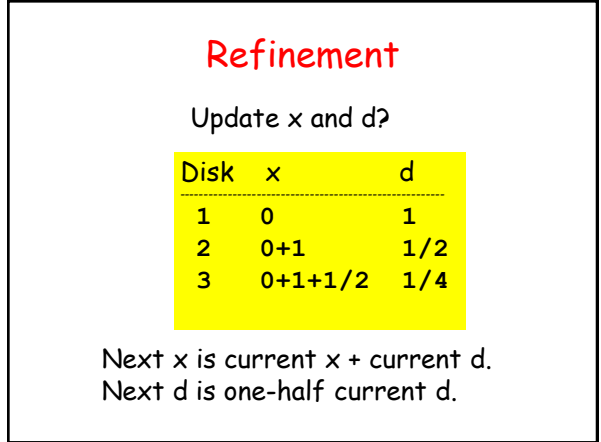

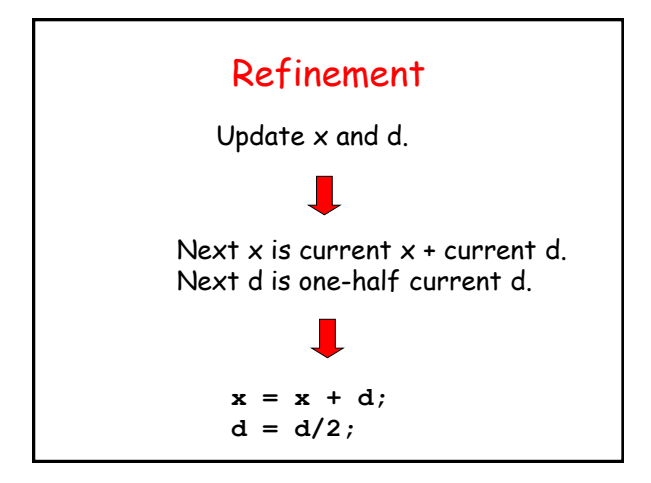

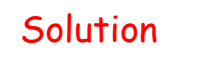

```
x = 0;d = 1;
for k = 1:20
    DrawDisk(x+d/2,0,d/2,'y')
    x = x+d; 
   d = d/2;end
```
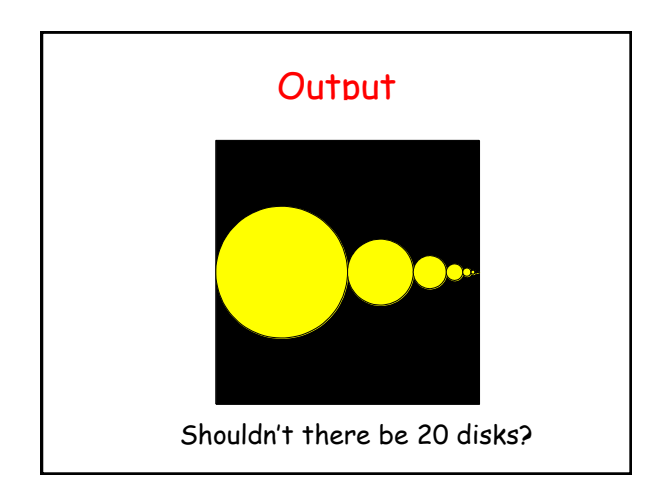

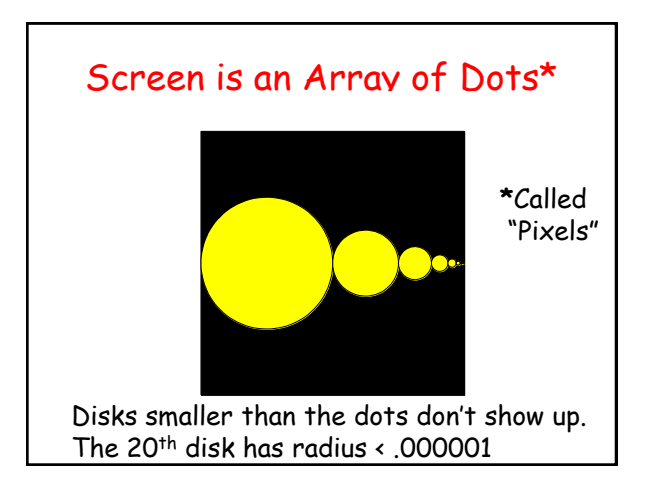

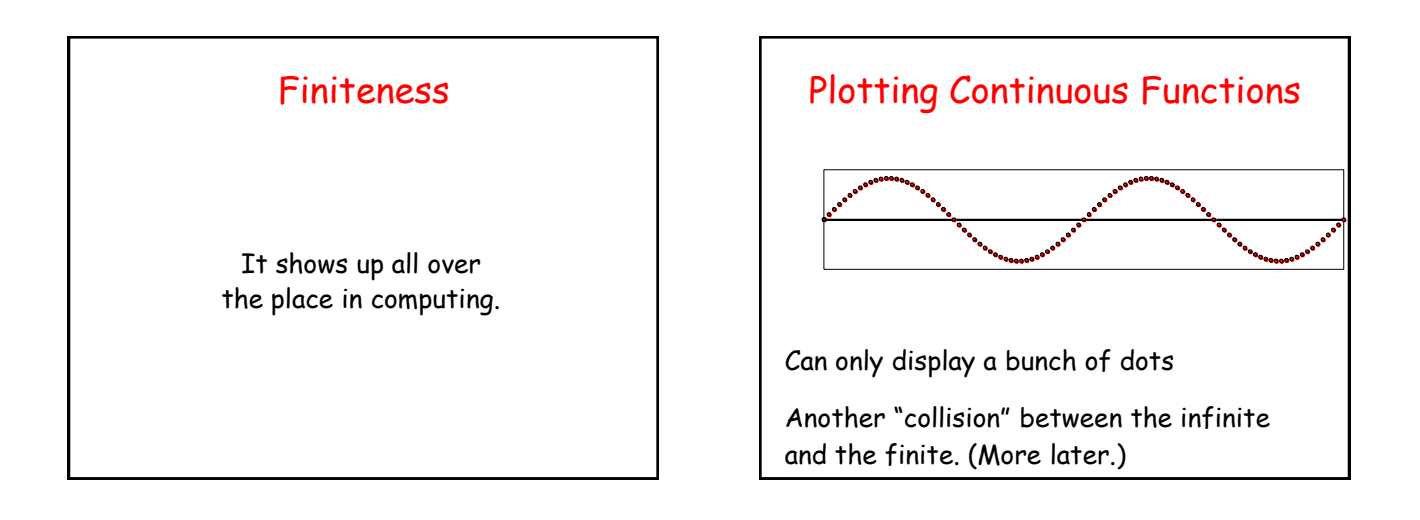

## The Discrete Display of Sine

```
N = 100;
X spacing = 4*pi/N;
Dot_radius = X_spacing/3;
for k=0:N
    x = k*X_spacing;
    y = sin(x);
    DrawDisk(x,y,Dot_Radius,'r')
end
```
## The Moral

To produce realistic plots/renderings you must appreciate screen granularity.

#### Similar Finite "Behavior" with Computer Arithmetic

Memory Hardware is finite.

Computer cannot store never-ending decimals like pi, sqrt(2), 1/3.

## Question Time

Does this script print anything?  $k = 0;$ **while**  $1 + 1/2^k > 1$  $k = k+1$ ;  **end**  $k = k$ **A. Yes B. No E. None of these**

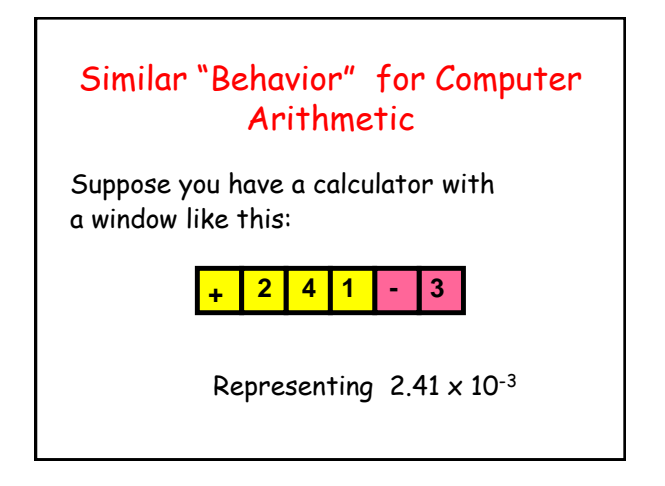

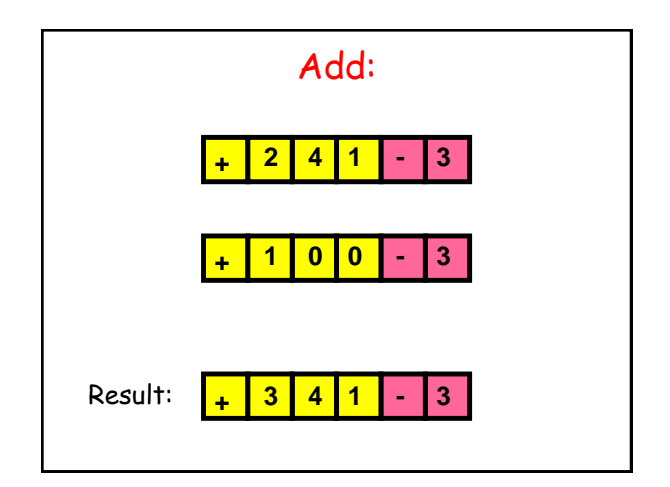

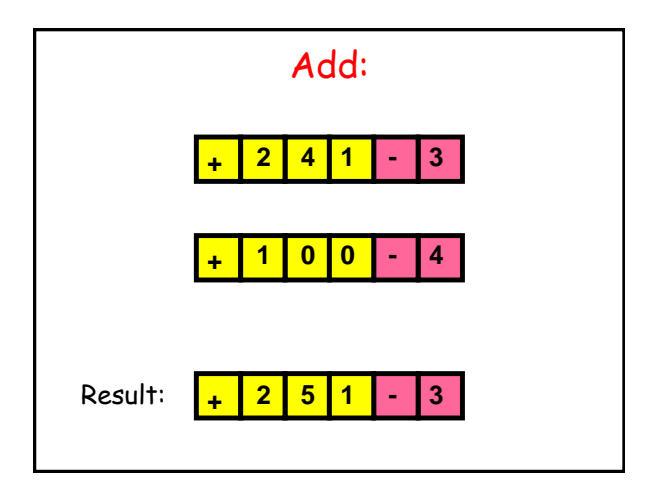

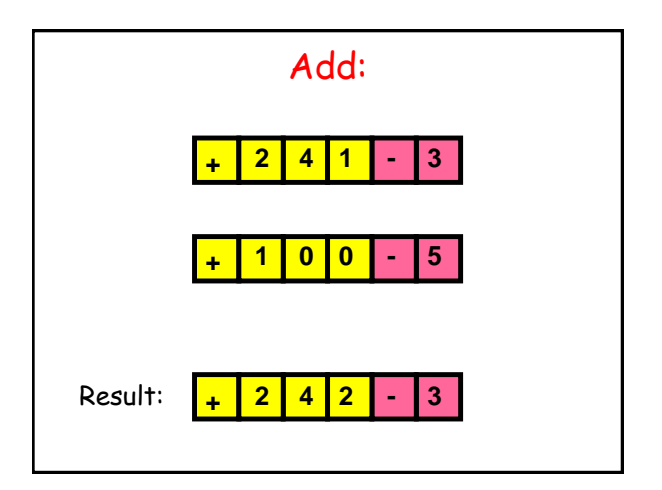

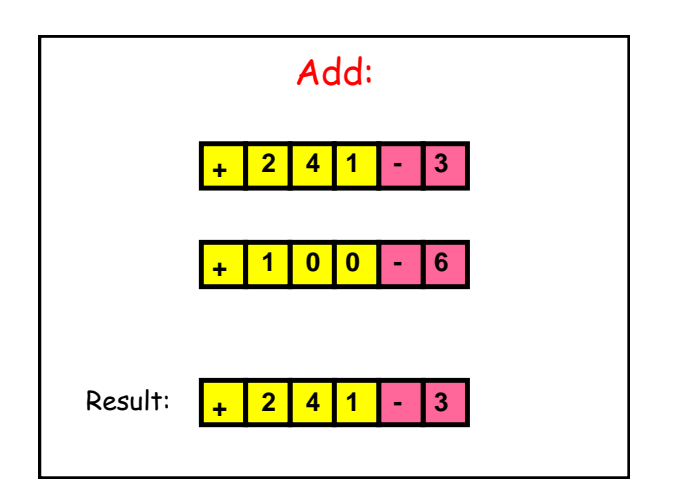

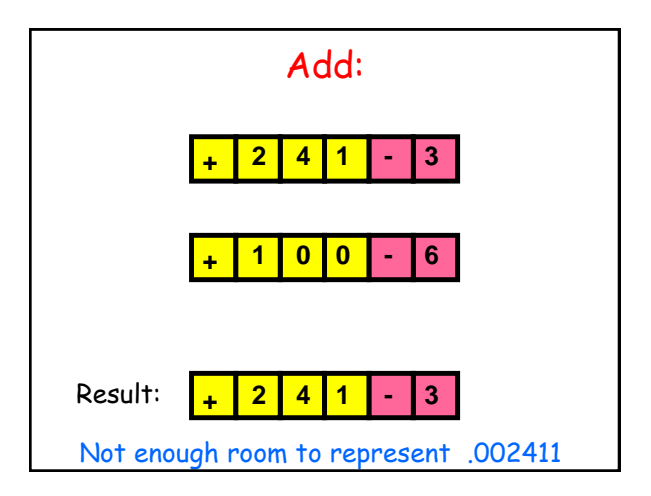

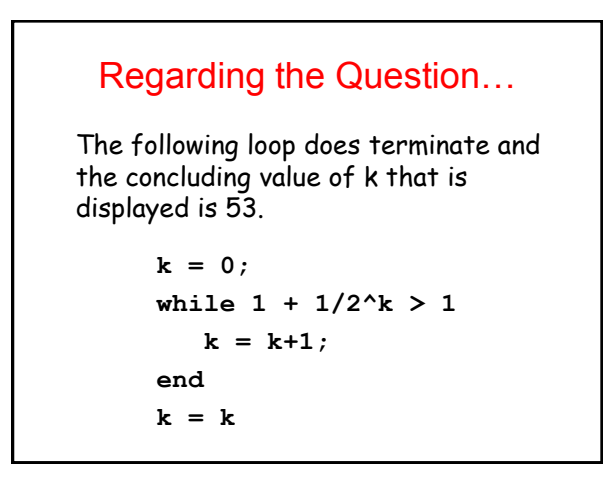

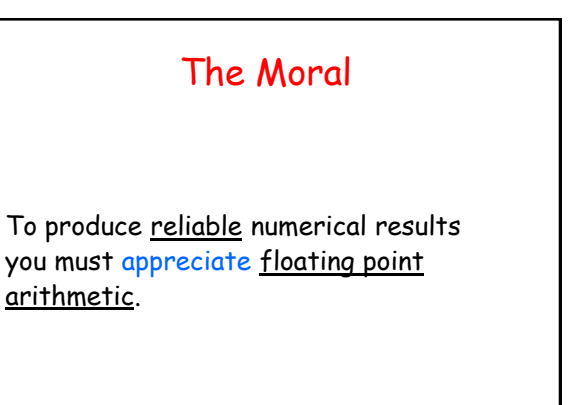

#### The 1991 Patriot Missile Disaster

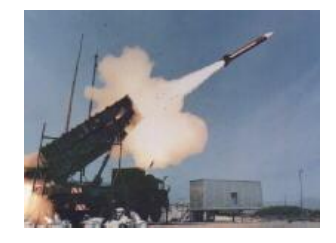

Elementary misperceptions about the finiteness of computer arithmetic. 30+ died.

# The Setting External clock counts time in tenths of seconds. Targeting software needs time to compute trajectories. The method: Time =  $(H$  external clock ticks)  $\times$  (1/10)

The problem is here

# One-Tenth in Binary

Exact:

**.00011001100110011001100110011…**

Patriot System used:

**.00011001100110011001100110011…**

Error = .000000095sec every clock tick

### Error

Time =  $(H$  external clock ticks)  $\times$  (1/10)

Error =  $#$  external clock ticks)  $\times$ (.000000095)

# After 100 hours…

Error = (100x60x60\*10)\*.000000095 = .34 secs

Missed target by 500 meters.